# PUT staticipv6route id

## **REST API Method: PUT /rest/staticipv6route/{identifier}**

Creates a Static IPv6 Route given a specific ID and values.

#### **URL:**

https://192.168.0.111/rest/staticipv6route/{identifier}

#### **HTTP Method**

PUT

### **Requires Authentication:**

true

#### **Parameters**

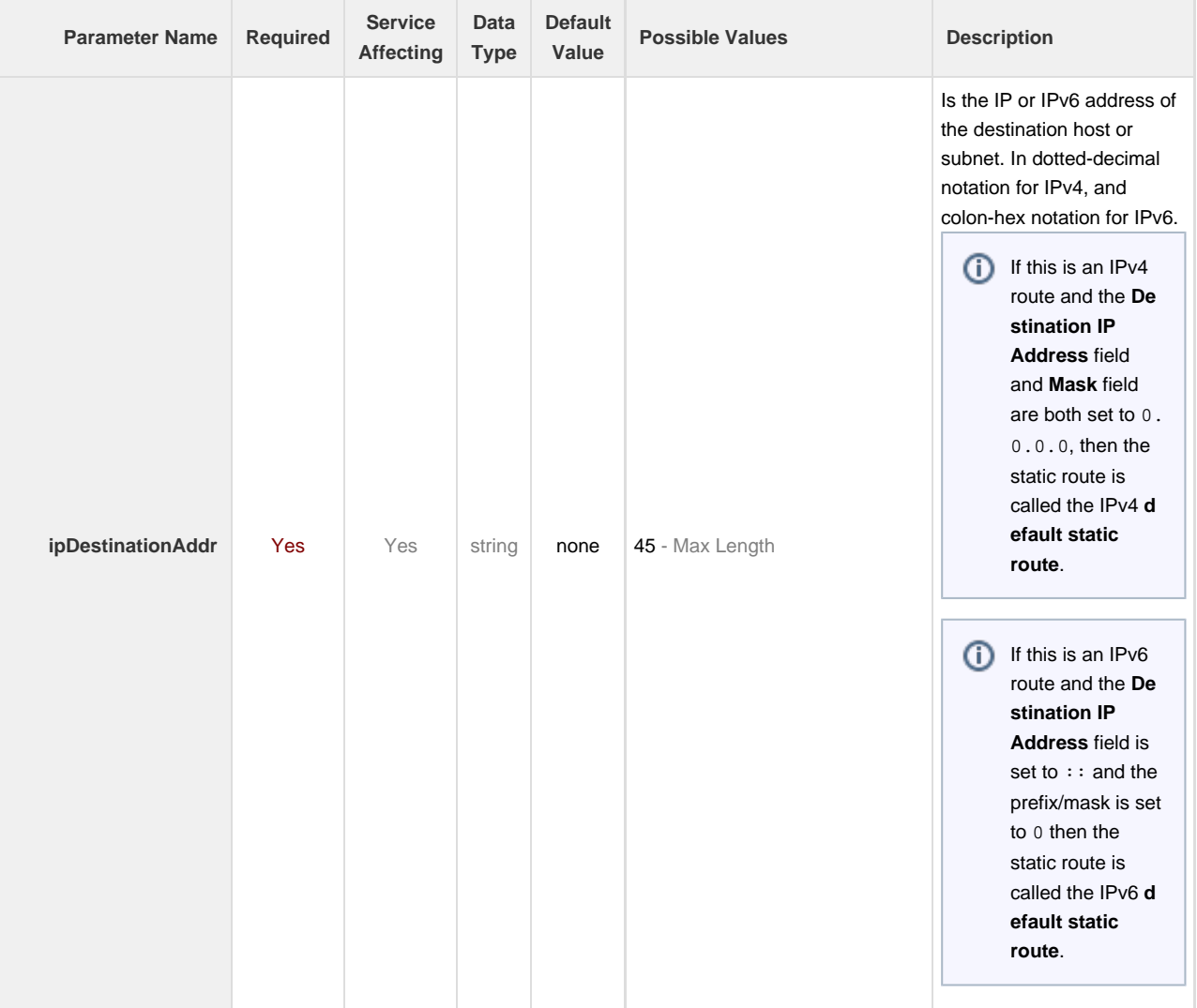

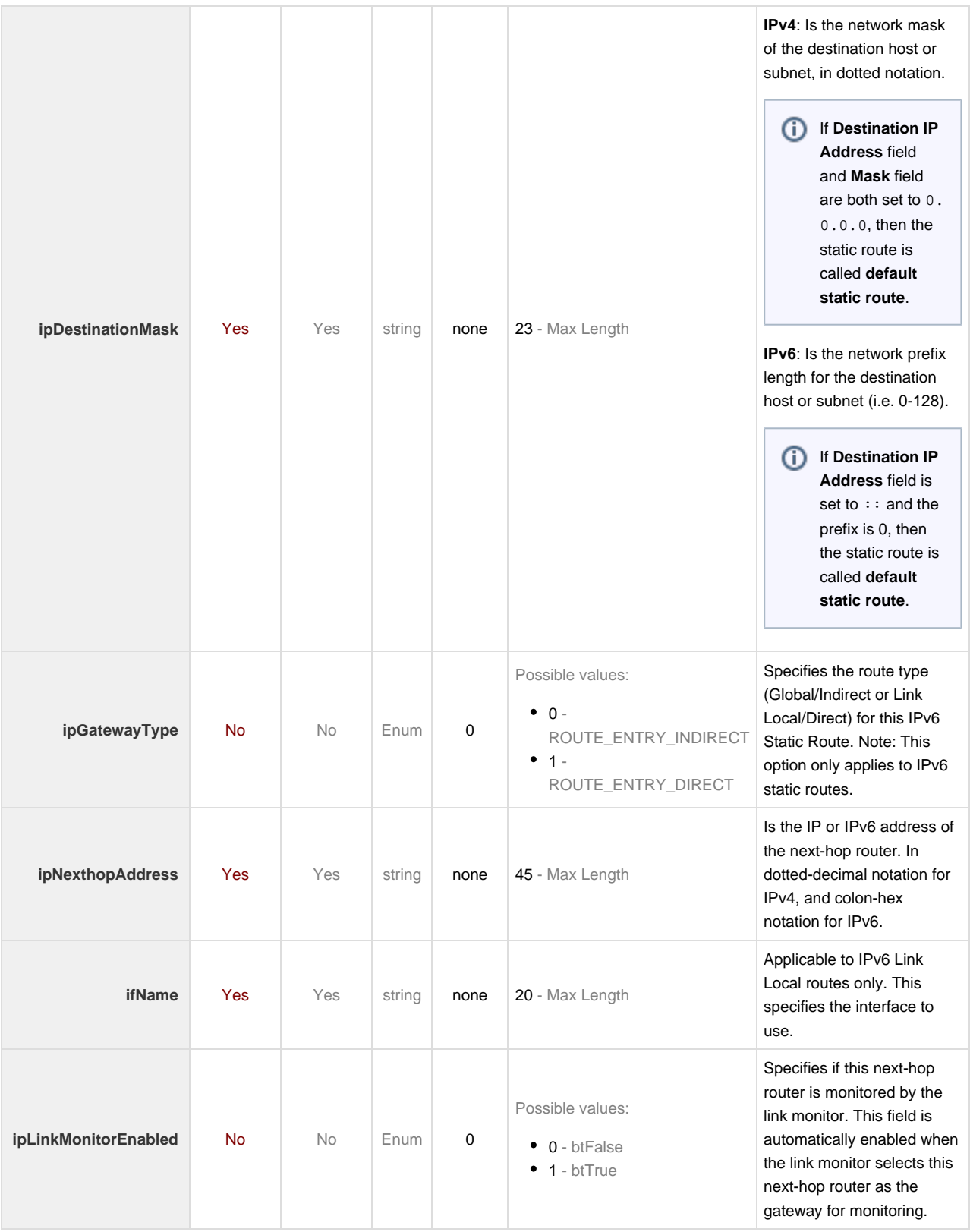

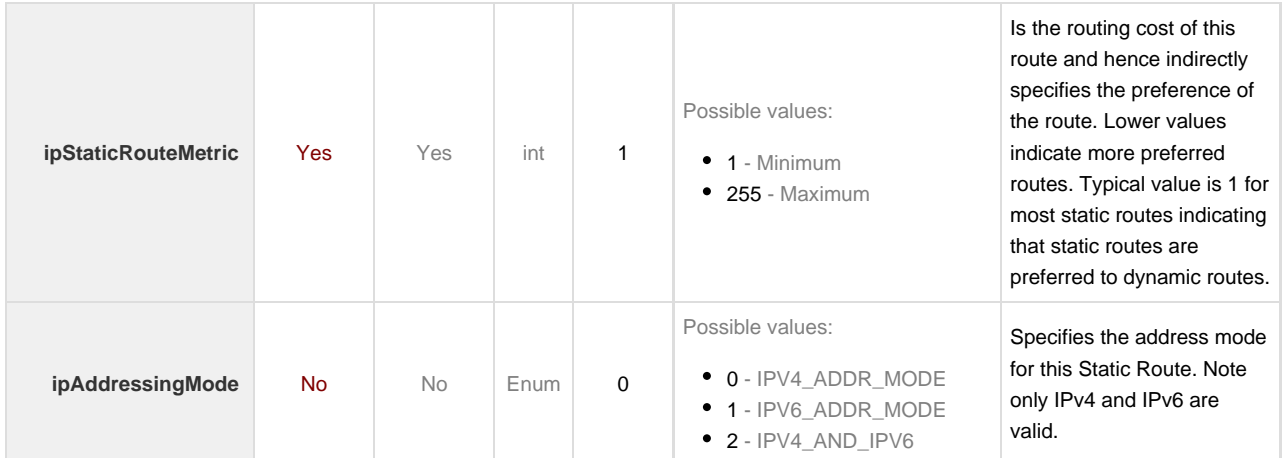